# Shanghai: From UML To VOTable

A End-to-End Trip in the VO-DML World

# Santiago: Some Thoughts

Is the Mapping a Clustering Issue?

# **Mapping Targets**

## Client classes targeted by the mapping WD

- Simple clients: Do not care about VO-DML
- Advanced clients: Knows about models and parse VO-DML elements
- Guru client: Enable to discover models

## Data archives targeted by the mapping WD

- Data delivered by Archives built on a specific model
  - CAOM
- Annotating hierarchical data stored in a TAP service
  - Simbad, RR
- Identifying relevant quantities in heterogeneous datasets
  - GAVO, Vizier

http://wiki.ivoa.net/twiki/bin/view/IVOA/VODML-Mapping

I'm focused on the bold-faced items

## **End to End Trip Outlines**

## 1. Project Aim

- a. Building a model close to a real science case
- b. Getting an idea about what it does mean using VO-DML annotations.
  - i. Which tool are available or missing?
  - ii. Which human skill is required

## 2. Target

- a. Replacing <COOSYS> with VO-DML annotations (Pierre's request)
- b. Annotating Healpix tessellation (Markus request)

#### 3. Procedure

- a. Designing a simple model
- b. Building a VO-DML/XML representation of this model
- c. Annotating real data with this model

## The model

- lmsource: A basic Model describing a source
  - Name
    - also used as primary key
  - Sky coordinates
    - 2 axis: RA/DEC
    - One space frame
    - An elliptical error
  - Healpix tessellation
    - Another space frame
    - Numbering schema
    - Healpix order
    - Pixel value
  - Parallax

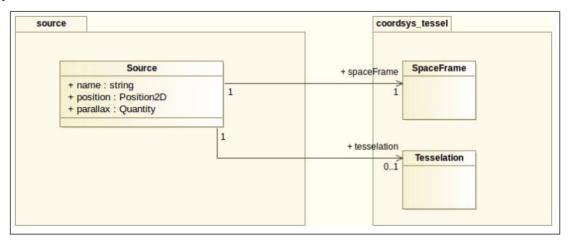

https://volute.g-vo.org/svn/trunk/projects/dm/Tesselation/

## The Outcomes

## Modeling

- Model designed on Modelio
- Based on the IVOA template
- STC imports
- Everything ran smoothly

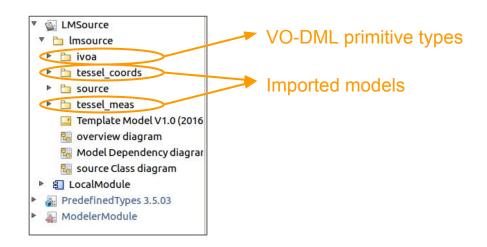

## Serializing the model in VO-DML/XML

- XMI to VO-DML conversion with XSL sheets
- VO-DML/XML is convenient way to serialize/import/export models
- Big advantage of having a common VO schema for models
- Everything ran smoothly

## Annotating a VOTable with this model

- Started 6 months ago with Jovial DSL (Omar), finally acieved by hand
- Things ran less smoothly
  - !! Not tested with the last Jovail version

# What Does the Mapping Look Like

```
to contempt" contents on the desire " the" tourse "
```

# What Does the Mapping Look Like

```
<INSTANCE dmtype="coordsys tessel:domain.spatial.SpaceFrame" ID=" coordspaceframe">
  <a href="coordsys tessel:domain.spatial.SpaceFrame.origin">
   <LITERAL value="TOPOCENTER" dmtype="coordsys tessel:domain.spatial.SpatialLocation"/>
 <ATTRIBUTE dmrole="coordsys tessel:domain.spatial.SpaceFrame.orientation">
   <LITERAL value="ICRS" dmtype="coordsys tessel:domain.spatial.StdRefFrame"/>
 <ATTRIBUTE dmrole="coordsys tessel:domain.spatial.SpaceFrame.equinox">
   <LITERAL value=("2015") dmtype="coordsys_tessel:domain.spatial.Epoch"/>
  </ATTRIBUTE>
</INSTANCE>
                          Epoch 2015: Pierre :=)
```

## What Does the Mapping Look Like

```
<INSTANCE dmtype="coordsys tessel:domain.spatial.SpaceFrame" ID=" coordspaceframe">
            <ATTRIBUTE dmrole="coordsys tessel:domain.spatial.SpaceFrame.origin">
              <LITERAL value="TOPOCENTER" dmtype="coordsys tessel:domain.spatial.SpatialLocation"/>
            <ATTRIBUTE dmrole="coordsys tessel:domain.spatial.SpaceFrame.orientation">
              <LITERAL value="ICRS" dmtype="coordsys tessel:domain.spatial.StdRefFrame"/>
            <ATTRIBUTE dmrole="coordsys tessel:domain.spatial.SpaceFrame.equinox">
              <LITERAL value=('2015") dmtype="coordsys_tessel:domain.spatial.Epoch"/>
            </ATTRIBUTE>
          </INSTANCE>
                                  Epoch 2015: Pierre :=)
This verbosity frightens some of us.
       Service providers
```

- How to generate such a thing for all of my datasets?
- Client developers
  - What cost for parsing this?
- Why is it so verbose?

#### MODEL VOTABLE

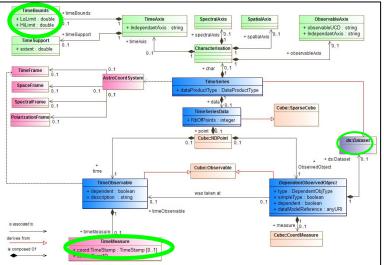

**<Table #1>** <wable #2>

#### MODEL

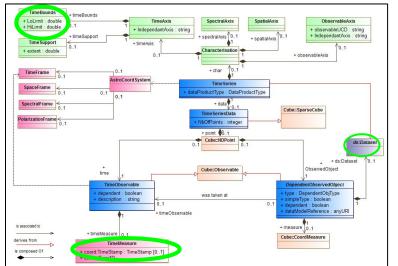

#### **VOTABLE**

#### <VODML>

#### <MODELS>

List of used models

#### <GLOBALS>

Instances valid everywhere

#### <TEMPLATES table#1>

Templates of objects contained in table #1

#### <TEMPLATES table#2>

Templates of objects contained in table #2

#### <Table #1>

<wable #2>

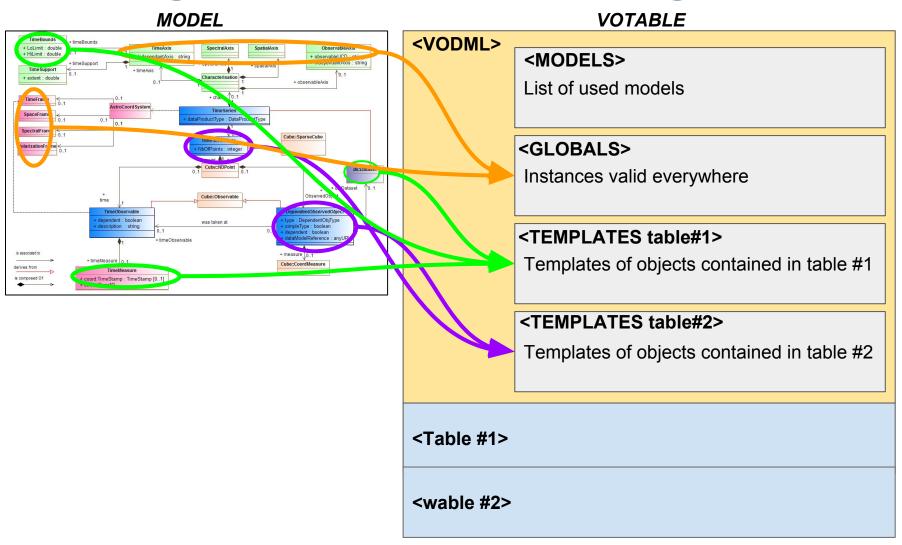

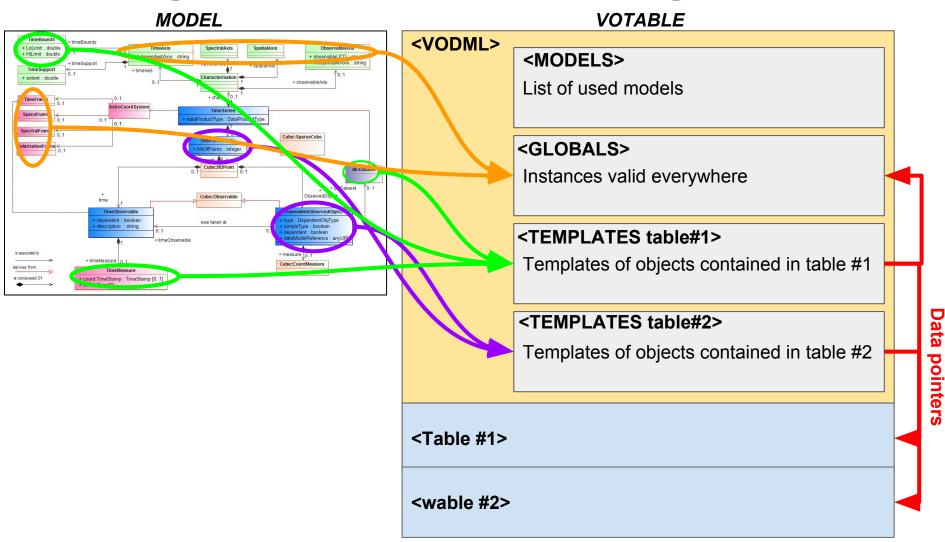

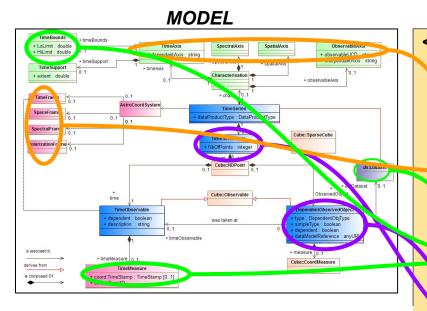

Model components are reported in mapping blocks

- Difficult to automate
- Data pointers are included in model leaves
  - Different pointers for
     FIELD/PARAM/GLOBALS/LITERAL
  - Keys for joining data

**VODML> SET OF MODELS>**List of used models **SET OF MODELS>**List of used models **SET OF MODELS>**Instances valid everywhere **SET OF MODELS>**Instances valid everywhere **SET OF MODELS> TEMPLATES table#1> Templates of objects contained in table #1 Templates of objects contained in table #2** 

**VOTABLE** 

<Table #1>

<wable #2>

The high verbosity is an unavoidable consequence of this mechanism.

Data

pointers

## **Mapping: Approaches and Expectations**

#### **Guru Usage (Object Relational Mapping)**

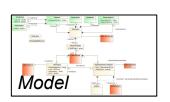

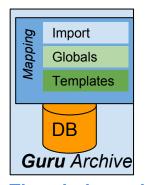

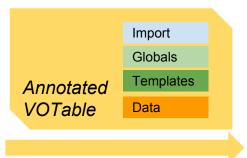

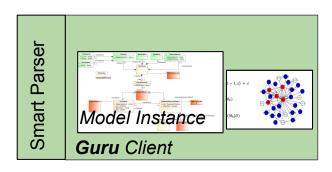

The whole model semantics must be carried with the VOTable: It can't be anything but chatty.

## **Mapping: Approaches and Expectations**

#### **Advanced Usage**

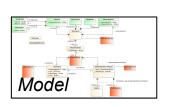

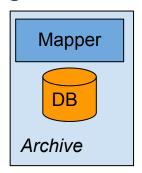

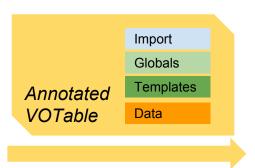

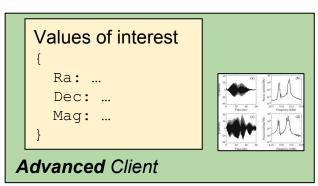

Do not need to carry all OO modeling subtleties

Just need populate some model leaves with values

# **Mapping: Approaches and Expectations**

#### **Guru Usage (Object Relational Mapping)**

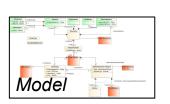

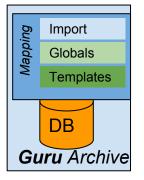

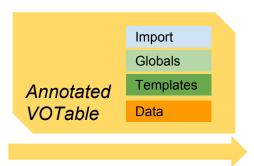

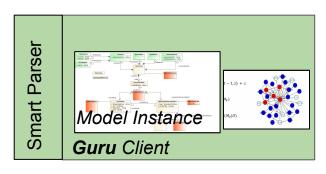

The whole model semantics must be carried with the VOTable: It can't be anything but chatty.

#### **Advanced Usage**

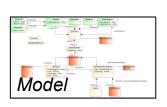

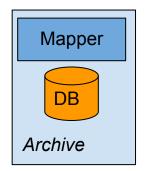

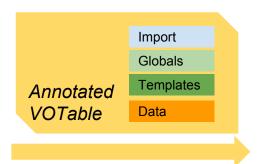

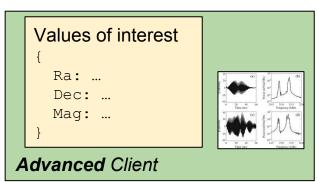

Do not need to carry all OO modeling subtleties

Just need populate some model leaves with values

## **Conclusions**

## Annotation = model serialization adapted to the actual data

## My evaluation

- Strength
  - Grouping annotations in one block facilitates the job for all clients (simple, adv. and guru).
  - Annotated VOTables are consistent products which can be processed independently of any other resource
  - Successfully tested on different (and complex) use cases

## **Conclusions**

## Annotation = model serialization adapted to the actual data

### My evaluation

- Strength
  - Grouping annotations in one block facilitates the job for all clients (simple, adv. and guru).
  - Annotated VOTables are consistent products which can be processed independently of any other resource
  - Successfully tested on different (and complex) use cases

#### Flaws

- Need to validate the mapping against the model
- Annotations are quite complex since all modeling features are reported in it
- Difficult to write and test
- Painfull to apply to existing archives

## **Conclusions**

### Annotation = model serialization adapted to the actual data

## My evaluation

- Strength
  - Grouping annotations in one block facilitates the job for all clients (simple, adv. and guru).
  - Annotated VOTables are consistent products which can be processed independently of any other resource
  - Successfully tested on different (and complex) use cases

#### Flaws

- Need to validate the mapping against the model
- Annotations are quite complex since all modeling features are reported in it
- Difficult to write and test
- Painfull to apply to existing archives

## We must decide on the endorsement of this proposal

- Accepting the current approach even oversized for many concrete use cases
- Reducing the scope of the current approach to simplify the syntax
- Drawing a middle path

## No Consensus on those Approaches

#### Never ended discussion

- **We** could annotate our data with something simpler
- Yes, but you couldn't build a model instance with something simpler
- Yes, but we could annotate our data with something simpler
- Yes but, you .... while (true == true) { }

### What are the possible outcomes?

- Accepting the ORM approach even its is oversized for most of the current use cases
- Reducing the scope of the ORM approach
- Drawing a middle path

# Using the VOTable Schema Import

The mapping schema is imported by VOTable 1.4 schema

We could have a lite mapping schema in addition to the actual one
The difference between both would the include statement in the VOTable schema

```
<xs:schema xmlns:xs="http://www.w3.org/2001/XMLSchema" elementFormDefault="qualified"
    xmlns="http://www.ivoa.net/xml/VOTable/v1.4_vodml" targetNamespace="http://www.ivoa.net/xml/VOTable/v1.4_vodml">
    <!--
        Include the VOML mapping within a unique namespace (workaround for validator issues) (LM)
    -->
    <xs:include schemaLocation="VODML-LITE-mapping.xsd")</pre>
```